Straightforward (yet Novel) Methodology for Inequality: Conditional Lorenz Curves Duke University Conference on Social Determinants of Health Disparities August 2011

#### Kobi Abayomi<sup>1</sup>

1: Asst. Professor, ISyE, Statistics Group, Georgia Institute of Technology

**KORK STRAIN A BAR SHOP** 

## **Motivation**

### Constrained Sum Data

Inequality as a Measurement

- $\blacktriangleright$  Partition Inequality
	- $\blacktriangleright$  Group-wise
	- $\triangleright$  Contribution-wise

K ロ ▶ K @ ▶ K 할 > K 할 > 1 할 > 1 이익어

# **Motivation**

### Constrained Sum Data

Inequality as a Measurement

- $\blacktriangleright$  Partition Inequality
	- $\blacktriangleright$  Group-wise
	- $\blacktriangleright$  Contribution-wise
- $\triangleright$  Statistically Specify Inequality
	- $\triangleright$  As data
	- ▶ From some 'Random' process
	- $\triangleright$  for tests of significant differences

GOAL: Straightforward (Easy) Conditional/Groupwise Estimates of Inequality, with Probability Intervals

Just a little notation

#### Brief Notation

**K ロ X イロ X X を X X を X と ミ X の Q Q へ** 

K ロ ▶ K @ ▶ K 할 ▶ K 할 ▶ | 할 | © 9 Q @

 $\bullet \mathbf{y} = (y_1, ..., y_N) \leftarrow$  data, y some 'good',  $i = 1, ..., N$  people, say.

- $\triangleright$   $\mathbf{y} = (y_1, ..., y_N) \leftarrow$  data, y some 'good',  $i = 1, ..., N$  people, say.
- $\blacktriangleright$   $\mathbb{I}_{[y_i\leq y]} \leftarrow$  Indicator function. Say  $y = 5$  and  $y_1 = 3$ ,  $y_2 = 7$  then  $1_{[y_1\leq y]} = 1$  but  $1_{[y_2\leq y]} = 0$

- $\mathbf{y} = (y_1, ..., y_N)$   $\leftarrow$  data, y some 'good',  $i = 1, ..., N$  people, say.
- ►  $\mathbb{I}_{[y_i\leq y]}$  ← Indicator function. Say  $y = 5$  and  $y_1 = 3$ ,  $y_2 = 7$  then  $1_{[y_1 \le y]} = 1$  but  $1_{[y_2 \le y]} = 0$

**KORK ERKER ADE YOUR** 

 $\blacktriangleright \sum_{i=1}^n$  apple<sub>i</sub>  $\leftarrow$  add up apples 1 through N.

- $\mathbf{y} = (y_1, ..., y_N)$   $\leftarrow$  data, y some 'good',  $i = 1, ..., N$  people, say.
- ►  $\mathbb{I}_{[y_i\leq y]}$  ← Indicator function. Say  $y = 5$  and  $y_1 = 3$ ,  $y_2 = 7$  then  $1_{[y_1 \le y]} = 1$  but  $1_{[y_2 \le y]} = 0$
- $\blacktriangleright \sum_{i=1}^n$  apple<sub>i</sub>  $\leftarrow$  add up apples 1 through N.
- $\blacktriangleright$  Empirical distribution function (ecdf)

$$
\mathcal{F}_Y^n(y) = \sum_{i=1}^n \mathbb{1}_{[y_i \leq y]}
$$
 (1)

- $\mathbf{y} = (y_1, ..., y_N)$   $\leftarrow$  data, y some 'good',  $i = 1, ..., N$  people, say.
- $\blacktriangleright$   $\mathbb{I}_{[y_i\leq y]} \leftarrow$  Indicator function. Say  $y = 5$  and  $y_1 = 3$ ,  $y_2 = 7$  then  $1_{[y_1 \le y]} = 1$  but  $1_{[y_2 \le y]} = 0$
- $\blacktriangleright \sum_{i=1}^n$  apple<sub>i</sub>  $\leftarrow$  add up apples 1 through N.
- $\blacktriangleright$  Empirical distribution function (ecdf)

$$
\mathcal{F}_Y^n(y) = \sum_{i=1}^n \mathbb{1}_{[y_i \leq y]}
$$
 (1)

**KORK ERKER ADE YOUR** 

The ecdf in this context is just the proportion of people with a less or equal amount y of the 'good'

### US Income Data - ecdf

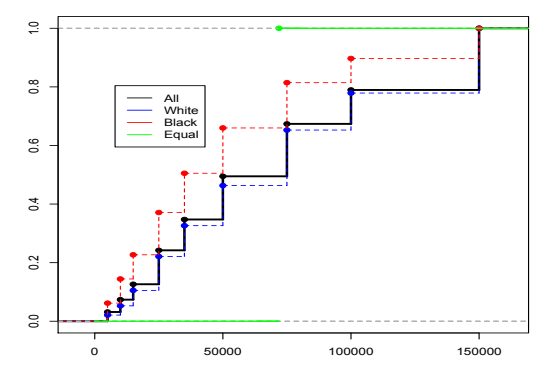

**Empirical Distribution (Function) on CPI-U-RS Money Income, 2008**

Figure: Graph of empirical cumulative distribution function (ecdf) of Money Income of Households — Consumer Price Index Research Series Using Current Methods, CPI-U-RS

### US Income Data - L-curve

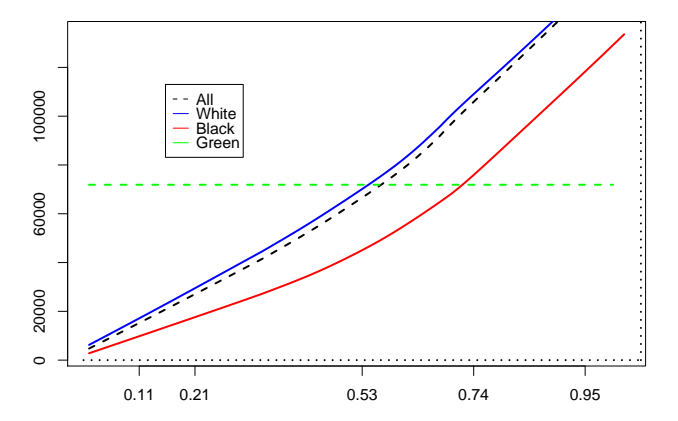

**L−Curves on \*binned\* CPI−U−RS Money Income, 2008**

Figure: Illustration of L-curves calculated on US Census CPI-U-RS money income in 2008.

The median household net worth for white Americans is \$113,149, and for blacks it's \$5,677. That's not a misprint or a misunderstanding; the median white household is 20 times richer than the median black household.

Figure: Powerful Words

Essentially all functions of ecdf

'Information' based Theil Index:

$$
T = N^{-1} \sum_{i=1}^{N} r_i \log r_i = \sum_{j=1}^{m} \pi_j \, r_j \log_b r_j + \sum_{j=1}^{m} \pi_j \, r_j \, T_j \tag{2}
$$
\n
$$
r_i = y_i / \overline{y},
$$
\n
$$
\pi_j \leftarrow \text{relative size of group } j,
$$
\n
$$
T_j \leftarrow \text{fix group } j.
$$

K ロ ▶ K @ ▶ K 할 ▶ K 할 ▶ | 할 | © 9 Q @

Essentially all functions of ecdf

'Mean Absolute Deviation' Gini Index:

$$
G = \frac{{\binom{n}{2}}^{-1}}{2} \sum_{i < j} |y_i - y_j| \tag{3}
$$

K ロ ▶ K @ ▶ K 할 ▶ K 할 ▶ | 할 | © 9 Q @

K ロ ▶ K @ ▶ K 할 ▶ K 할 ▶ ... 할 ... 9 Q Q ·

 $\blacktriangleright$  Theil often used for within vs. across inequality

K ロ ▶ K @ ▶ K 할 ▶ K 할 ▶ ... 할 ... 9 Q Q ·

 $\blacktriangleright$  Theil often used for within vs. across inequality

K ロ ▶ K @ ▶ K 할 ▶ K 할 ▶ | 할 | © 9 Q @

 $\blacktriangleright$  Misspecified function of ecdf

 $\blacktriangleright$  Theil often used for within vs. across inequality

- $\blacktriangleright$  Misspecified function of ecdf
- $\blacktriangleright$  Log base  $\rightarrow$  across and within 'partitions' not directly comparable

K ロ ▶ K @ ▶ K 할 ▶ K 할 ▶ | 할 | © 9 Q @

 $\triangleright$  Theil often used for within vs. across inequality

- $\blacktriangleright$  Misspecified function of ecdf
- $\triangleright$  Log base  $\rightarrow$  across and within 'partitions' not directly comparable
- $\blacktriangleright$  Range of index dependent upon total group size, partitioned group sizes...

**KOD KARD KED KED E VOOR** 

 $\triangleright$  Theil often used for within vs. across inequality

- $\blacktriangleright$  Misspecified function of ecdf
- $\triangleright$  Log base  $\rightarrow$  across and within 'partitions' not directly comparable
- $\triangleright$  Range of index dependent upon total group size, partitioned group sizes...

- $\blacktriangleright$  ...there are ways to correct [\[2\]](#page-82-0)
- $\blacktriangleright$  Gini is popular but...

 $\triangleright$  Theil often used for within vs. across inequality

- $\blacktriangleright$  Misspecified function of ecdf
- $\triangleright$  Log base  $\rightarrow$  across and within 'partitions' not directly comparable
- $\triangleright$  Range of index dependent upon total group size, partitioned group sizes...

- $\blacktriangleright$  ...there are ways to correct [\[2\]](#page-82-0)
- $\blacktriangleright$  Gini is popular but...
	- $\blacktriangleright$  ...not immediately apparent how to partition it, though

 $\triangleright$  Theil often used for within vs. across inequality

- $\blacktriangleright$  Misspecified function of ecdf
- $\triangleright$  Log base  $\rightarrow$  across and within 'partitions' not directly comparable
- $\triangleright$  Range of index dependent upon total group size, partitioned group sizes...

- $\blacktriangleright$  ...there are ways to correct [\[2\]](#page-82-0)
- $\blacktriangleright$  Gini is popular but...
	- $\blacktriangleright$  ...not immediately apparent how to partition it, though
	- $\blacktriangleright$  desirably scaled between 0 and 1

 $\blacktriangleright$  Theil often used for within vs. across inequality

- $\blacktriangleright$  Misspecified function of ecdf
- $\triangleright$  Log base  $\rightarrow$  across and within 'partitions' not directly comparable
- $\blacktriangleright$  Range of index dependent upon total group size, partitioned group sizes...

- $\blacktriangleright$  ...there are ways to correct [\[2\]](#page-82-0)
- $\blacktriangleright$  Gini is popular but...
	- $\blacktriangleright$  ...not immediately apparent how to partition it, though
	- $\blacktriangleright$  desirably scaled between 0 and 1
	- $\blacktriangleright$  properly a function of ecdf

## Lorenz Curve

The beautiful Lorenz Curve

The Lorenz curve is just a list of population proportions — numbers between  $0$  and  $1$  — joined to the list of 'good' proportions,

K ロ ▶ K @ ▶ K 할 ▶ K 할 ▶ | 할 | © 9 Q @

## Lorenz Curve

#### The beautiful Lorenz Curve

The Lorenz curve is just a list of population proportions — numbers between  $0$  and  $1$  — joined to the list of 'good' proportions,

$$
L(p) = (N \cdot \overline{y})^{-1} \sum_{i=1}^{\lfloor Np \rfloor} y_{(i)}
$$
(4)

K ロ ▶ K @ ▶ K 할 ▶ K 할 ▶ | 할 | © 9 Q @

## Lorenz Curve

#### The beautiful Lorenz Curve

The Lorenz curve is just a list of population proportions — numbers between  $0$  and  $1$  — joined to the list of 'good' proportions,

$$
L(p) = (N \cdot \overline{y})^{-1} \sum_{i=1}^{\lfloor Np \rfloor} y_{(i)}
$$
(4)

K ロ ▶ K @ ▶ K 할 ▶ K 할 ▶ | 할 | © 9 Q @

also numbers between 0 and 1.

Just a little more notation

### Brief Notation

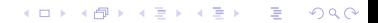

K ロ ▶ K @ ▶ K 할 ▶ K 할 ▶ ... 할 ... 9 Q Q ·

 $\overline{y}$   $\leftarrow$  the observed mean of the 'good'

K ロ ▶ K @ ▶ K 할 ▶ K 할 ▶ | 할 | © 9 Q @

- $\overline{y}$   $\leftarrow$  the observed mean of the 'good'
- $\blacktriangleright$   $\mathbf{y}_{()} = (y_{(1)}, ..., y_{(N)}) \leftarrow$  the sorted list of 'goods'

- $\triangleright \triangleright \triangleright \triangleright \infty$  the observed mean of the 'good'
- $\bullet$   $\mathbf{y}_{()} = (y_{(1)}, ..., y_{(N)}) \leftarrow$  the sorted list of 'goods'
- $\blacktriangleright$   $F_N^{-1}(p) \leftarrow$  the observed  $pth$  quantile, the quantity of the 'good' that  $p\%$  of the people have less than (or equal to).

- $\triangleright \triangleright \triangleright \triangleright \infty$  the observed mean of the 'good'
- $\bullet$   $\mathbf{y}_{()} = (y_{(1)}, ..., y_{(N)}) \leftarrow$  the sorted list of 'goods'
- $\blacktriangleright$   $F_N^{-1}(p) \leftarrow$  the observed  $pth$  quantile, the quantity of the 'good' that  $p\%$  of the people have less than (or equal to).
- **Lorenz Curve**

$$
L(p) = (N \cdot \overline{x})^{-1} \sum_{i=1}^{\lfloor Np \rfloor} F_N^{-1}(i/N)
$$
 (5)

- $\triangleright \triangleright \triangleright \triangleright \infty$  the observed mean of the 'good'
- $\bullet$   $\mathbf{y}_{()} = (y_{(1)}, ..., y_{(N)}) \leftarrow$  the sorted list of 'goods'
- $\blacktriangleright$   $F_N^{-1}(p) \leftarrow$  the observed  $pth$  quantile, the quantity of the 'good' that  $p\%$  of the people have less than (or equal to).
- $\blacktriangleright$  Lorenz Curve

$$
L(p) = (N \cdot \overline{x})^{-1} \sum_{i=1}^{\lfloor Np \rfloor} F_N^{-1}(i/N)
$$
 (5)

**KORK ERKER ADE YOUR** 

The Lorenz curve is just the sorted, cumulative list of 'good' shares by population proportion.

#### The Gini coefficient is a function of the Lorenz curve...

**K ロ K イロ K イミ K K モ K ミニ や R (^** 

#### The Gini coefficient is a function of the Lorenz curve...

$$
G = \frac{\frac{1}{2} - \sum_{p=1/N}^{N} \frac{1}{N} L(p)}{1/2} = 1 - 2 \frac{1}{N} \sum_{p=1/N}^{N} L(p)
$$
(6)

K ロ ▶ K @ ▶ K 할 X X 할 X → 할 X → 9 Q @

The Gini coefficient is a function of the Lorenz curve...

$$
G = \frac{\frac{1}{2} - \sum_{p=1/N}^{N} \frac{1}{N} L(p)}{1/2} = 1 - 2 \frac{1}{N} \sum_{p=1/N}^{N} L(p)
$$
 (6)

イロト イ母 トイミト イミト ニヨー りんぴ

...the scaled difference between the area under the observed Lorenz and equality

#### **Lorenz Curves on CPI−U−RS Money Income, 2008**

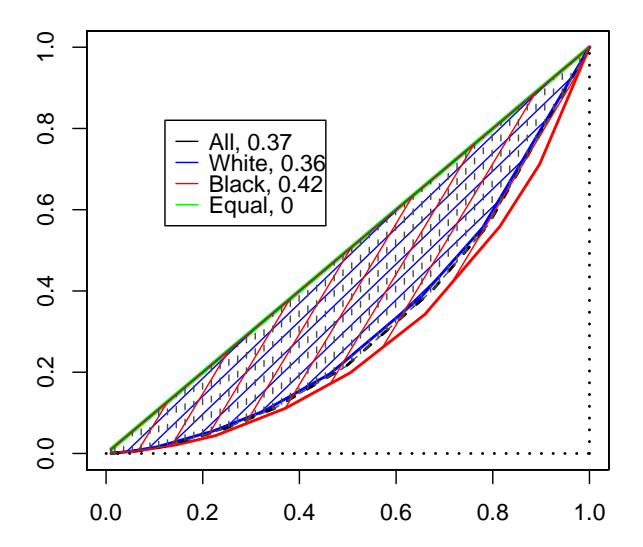

 $2Q$
The trick is to see covariates as 'conditional information'

Aaberge et al [\[1\]](#page-82-0) define pseudo-Lorenz regression curve as a function, in the presence of covariates  $x$  for  $y$ , such that

$$
E[\Lambda(p|\mathbf{x})] = L(p) \tag{7}
$$

K ロ ▶ K @ ▶ K 할 > K 할 > 1 할 > 1 이익어

The trick is to see covariates as 'conditional information'

Aaberge et al [\[1\]](#page-82-0) define pseudo-Lorenz regression curve as a function, in the presence of covariates  $x$  for  $y$ , such that

$$
E[\Lambda(p|\mathbf{x})] = L(p) \tag{7}
$$

**KORKA SERKER ORA** 

e.g. that the conditional curves should 'sum' to the original curve

This is just the law of iterated expectation...

This is just the law of iterated expectation...

for discrete, i.e. categorical, covariates, this is easy

KO KKOK KEK KEK LE I DAG

This is just the law of iterated expectation...

for discrete, i.e. categorical, covariates, this is easy

$$
L(p) = \sum_{j=1}^{m} \pi_j \Lambda(p | \mathbf{x} \in C_j)
$$
 (8)

KO KKOK KEK KEK LE I DAG

This is just the law of iterated expectation...

for discrete, i.e. categorical, covariates, this is easy

$$
L(p) = \sum_{j=1}^{m} \pi_j \Lambda(p | \mathbf{x} \in C_j)
$$
 (8)

and setting

$$
\Lambda(p|C_j) = \frac{\overline{y}_j}{\overline{y}} \cdot n_j \ L(F_j(F^{-1}(p))|C_j)
$$
\n(9)

**KORKA SERKER ORA** 

guarantees that the overall Lorenz curve will be the weighted sum of conditional 'pseudo'-Lorenz curves.

## More Brief Notation

K ロ ▶ K @ ▶ K 할 ▶ K 할 ▶ ... 할 ... 9 Q Q ·

More Brief Notation

K ロ ▶ K @ ▶ K 할 ▶ K 할 ▶ ... 할 ... 9 Q Q ·

$$
\triangleright \pi_j = \frac{\overline{y}_j}{\overline{y}} \cdot n_j \leftarrow \text{ the proportional size of group } j
$$

## More Brief Notation

- $\blacktriangleright \pi_j = \frac{\overline{y}_j}{\overline{y}} \cdot n_j \leftarrow$  the proportional size of group  $j$
- $\blacktriangleright$  p the proportion of the population

## More Brief Notation

**K ロ ▶ K @ ▶ K 할 X X 할 X 및 할 X X Q Q O** 

- $\blacktriangleright \pi_j = \frac{\overline{y}_j}{\overline{y}} \cdot n_j \leftarrow$  the proportional size of group  $j$
- $\blacktriangleright$  p the proportion of the population
- $\blacktriangleright$   $F_N^{-1}(p) \leftarrow$  the observed pth quantile of overall  ${\bf y}$

## More Brief Notation

- $\blacktriangleright \pi_j = \frac{\overline{y}_j}{\overline{y}} \cdot n_j \leftarrow$  the proportional size of group  $j$
- $\blacktriangleright$  p the proportion of the population
- $\blacktriangleright$   $F_N^{-1}(p) \leftarrow$  the observed pth quantile of overall  ${\bf y}$
- $\blacktriangleright$   $F_j(F^{-1}(p)) \leftarrow$  the observed proportion of population in group  $j$  at the pth quantile of the overall distribution

## More Brief Notation

- $\blacktriangleright \pi_j = \frac{\overline{y}_j}{\overline{y}} \cdot n_j \leftarrow$  the proportional size of group  $j$
- $\blacktriangleright$  p the proportion of the population
- $\blacktriangleright$   $F_N^{-1}(p) \leftarrow$  the observed pth quantile of overall  ${\bf y}$
- $\blacktriangleright$   $F_j(F^{-1}(p)) \leftarrow$  the observed proportion of population in group  $j$  at the pth quantile of the overall distribution
- $\blacktriangleright$   $\;$   $\mathsf{L}(F_j(F^{-1}(p)) | \mathsf{C}_j) \leftarrow$  the Lorenz curve of group  $j$  on the observed proportion of population in group  *at the <i>pth* quantile of the *overall* distribution

In Layman's terms...

**KORKAR KERKER EL VOLO** 

A simple algorithm

1. Sort all the data; Generate the pth quantiles of the unconditioned distribution. $\rightarrow$   $F_N, F^{-1}(\rho)$ 

K ロ ▶ K @ ▶ K 할 ▶ K 할 ▶ | 할 | © 9 Q @

## A simple algorithm

- 1. Sort all the data; Generate the pth quantiles of the unconditioned distribution. $\rightarrow$   $F_N, F^{-1}(\rho)$
- 2. Sort the data within each group; Generate the ecdf for each group (conditional distribution) at the pth quantiles, of the original distribution. $\rightarrow F_j(F^{-1}(p))$

## A simple algorithm

- 1. Sort all the data; Generate the pth quantiles of the unconditioned distribution. $\rightarrow$   $F_N, F^{-1}(\rho)$
- 2. Sort the data within each group; Generate the ecdf for each group (conditional distribution) at the pth quantiles, of the original distribution. $\rightarrow F_j(F^{-1}(p))$

**KORKA SERKER ORA** 

3. Join the *pth* proportions for each group  $F_i$  with the cumulative proportion of income at each group. $\rightarrow L(F_j(F^{-1}(p)) | C_j)$ 

#### A simple algorithm

- 1. Sort all the data; Generate the pth quantiles of the unconditioned distribution. $\rightarrow$   $F_N, F^{-1}(\rho)$
- 2. Sort the data within each group; Generate the ecdf for each group (conditional distribution) at the pth quantiles, of the original distribution. $\rightarrow F_j(F^{-1}(p))$
- 3. Join the *pth* proportions for each group  $F_i$  with the cumulative proportion of income at each group. $\rightarrow L(F_j(F^{-1}(p)) | C_j)$
- 4. Compute the contribution to the overall Lorenz curve, at each pth proportion. $\to \frac{\overline{y}_j}{\overline{y}} \cdot \eta_j\,\, L(F_j(F^{-1}(p)) | \textit{C}_j)$

**KORKAR KERKER EL VOLO** 

#### A simple algorithm

- 1. Sort all the data; Generate the pth quantiles of the unconditioned distribution. $\rightarrow$   $F_N, F^{-1}(\rho)$
- 2. Sort the data within each group; Generate the ecdf for each group (conditional distribution) at the pth quantiles, of the original distribution. $\rightarrow F_j(F^{-1}(p))$
- 3. Join the *pth* proportions for each group  $F_i$  with the cumulative proportion of income at each group. $\rightarrow L(F_j(F^{-1}(p)) | C_j)$
- 4. Compute the contribution to the overall Lorenz curve, at each pth proportion. $\to \frac{\overline{y}_j}{\overline{y}} \cdot \eta_j\,\, L(F_j(F^{-1}(p)) | \textit{C}_j)$

**KORKAR KERKER EL VOLO** 

Consider this data

 $g1 < -c(1,5,5,1)$   $g2 < -c(3,3,3,3)$   $g3 < -c(1,1,1,9)$ 

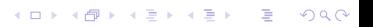

Consider this data  $g1 < -c(1,5,5,1)$   $g2 < -c(3,3,3,3)$   $g3 < -c(1,1,1,9)$ Sort all the data  $sort(c(g1, g2, g3))$ 

K ロ ▶ K @ ▶ K 할 ▶ K 할 ▶ | 할 | © 9 Q @

Consider this data  $g1 < -c(1, 5, 5, 1)$   $g2 < -c(3, 3, 3, 3)$   $g3 < -c(1, 1, 1, 9)$ Sort all the data  $sort(c(g1, g2, g3))$ 1 1 1 1 1 3 3 3 3 5 5 9

# Simple Example

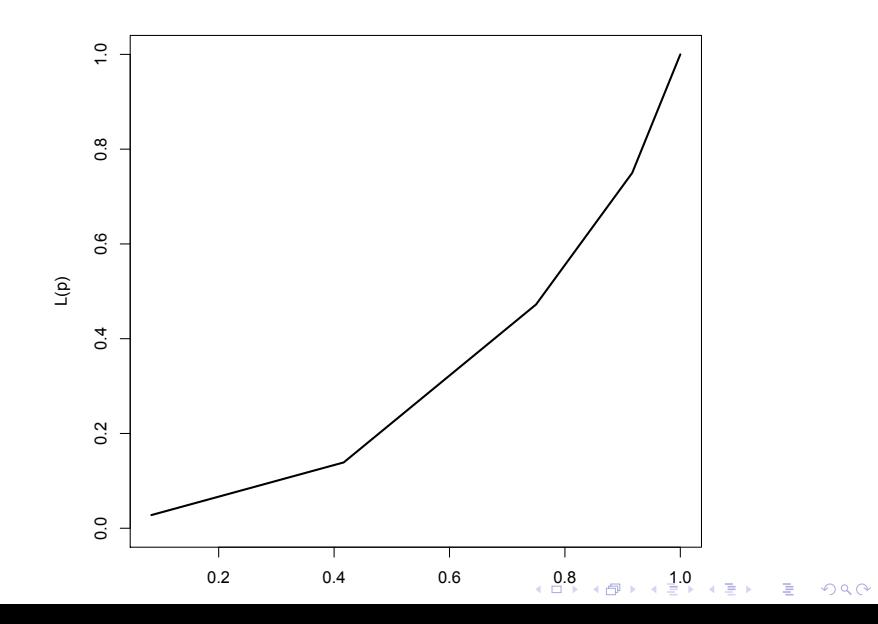

<span id="page-57-0"></span>Illustrate the conditional lorenz curves for each group lnew1<-lorenz(g1); lnew2<-lorenz(g2); lnew3<-lorenz(g3)

K ロ ▶ K @ ▶ K 할 ▶ K 할 ▶ | 할 | © 9 Q @

Illustrate the conditional lorenz curves for each group lnew1<-lorenz(g1); lnew2<-lorenz(g2); lnew3<-lorenz(g3) The function to compute the lorenz curve is sooooo easy

```
Illustrate the conditional lorenz curves for each group
lnew1<-lorenz(g1); lnew2<-lorenz(g2); lnew3<-lorenz(g3)
The function to compute the lorenz curve is sooooo easy
lorenz function(x)
v < - sort(x)m < - mean(y); s < - sum(y)
1 < - cumsum(y)/sl
```
# Simple Example

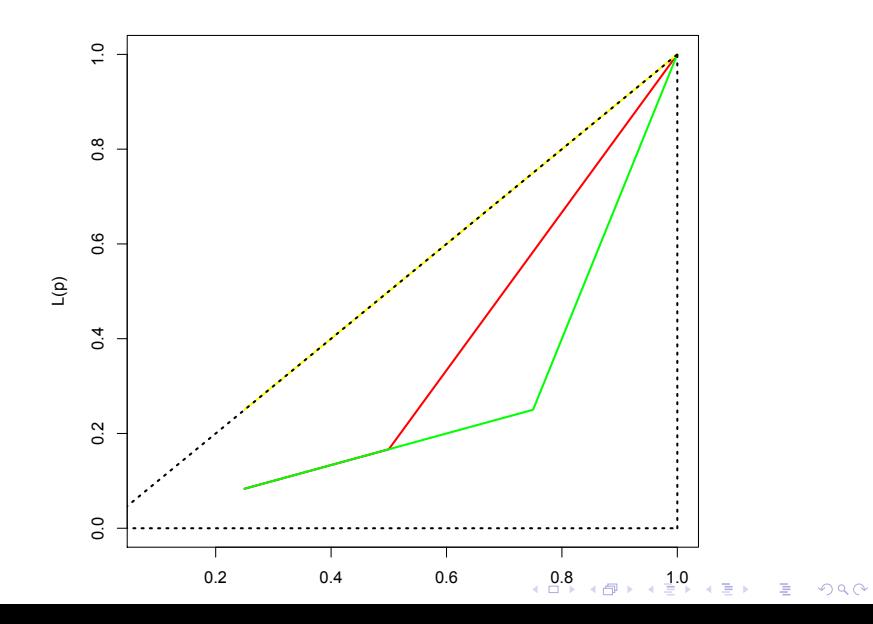

<span id="page-61-0"></span>Generally the 'resolution' can be set 'arbitrarily'. (but it's easy to set it at fewest group)

K ロ ▶ K @ ▶ K 할 ▶ K 할 ▶ | 할 | © 9 Q @

Generally the 'resolution' can be set 'arbitrarily'. (but it's easy to set it at fewest group)

K ロ ▶ K @ ▶ K 할 X X 할 X | 할 X 1 9 Q Q ^

> lresg [1] 4

Generally the 'resolution' can be set 'arbitrarily'. (but it's easy to set it at fewest group) > lresg [1] 4

K ロ ▶ K @ ▶ K 할 > K 할 > 1 할 > 1 이익어

And compute the multipliers for each of the groups

Generally the 'resolution' can be set 'arbitrarily'. (but it's easy to set it at fewest group)

```
> lresg [1] 4
```
And compute the multipliers for each of the groups meanratiosg<-c(mg1,mg2,mg3)/mgall [1] 0.6859177 0.8883197 5.2228916 0.8163842

Generally the 'resolution' can be set 'arbitrarily'. (but it's easy to set it at fewest group)

```
> lresg [1] 4
```
And compute the multipliers for each of the groups

```
meanratiosg<-c(mg1,mg2,mg3)/mgall
```

```
[1] 0.6859177 0.8883197 5.2228916 0.8163842
```

```
groupsizesg<-c(4,4,4)/12 [1] 0.3333333 0.3333333 0.3333333
```
Essentially the contribution to the overall lorenz curve is calculated pointwise

イロト イ御 トイミト イミト ニミー りんぴ

Essentially the contribution to the overall lorenz curve is calculated pointwise

```
for(pg in uppsg)
lpg<-c(lnew1[pg],lnew2[pg],lnew3[pg])
conditionallorenzedg[pg]<-
as.double(sum(meanratiosg*lpg*groupsizesg))
conditionallorenzedg
[1] 0.1388889 0.2777778 0.5277778 1.0000000
```
Essentially the contribution to the overall lorenz curve is calculated pointwise

```
for(pg in uppsg)
lpg<-c(lnew1[pg],lnew2[pg],lnew3[pg])
conditionallorenzedg[pg]<-
as.double(sum(meanratiosg*lpg*groupsizesg))
conditionallorenzedg
[1] 0.1388889 0.2777778 0.5277778 1.0000000
For instance at p = .50, the conditional lorenz curves are
[1] 0.1666667 0.5000000 0.1666667
```
Essentially the contribution to the overall lorenz curve is calculated pointwise

```
for(pg in uppsg)
lpg<-c(lnew1[pg],lnew2[pg],lnew3[pg])
conditionallorenzedg[pg]<-
as.double(sum(meanratiosg*lpg*groupsizesg))
conditionallorenzedg
[1] 0.1388889 0.2777778 0.5277778 1.0000000
For instance at p = .50, the conditional lorenz curves are
[1] 0.1666667 0.5000000 0.1666667
And their contributions to the overall lorenz curve are
[1] 0.3333333 0.3333333 0.3333333
```
# Simple Example

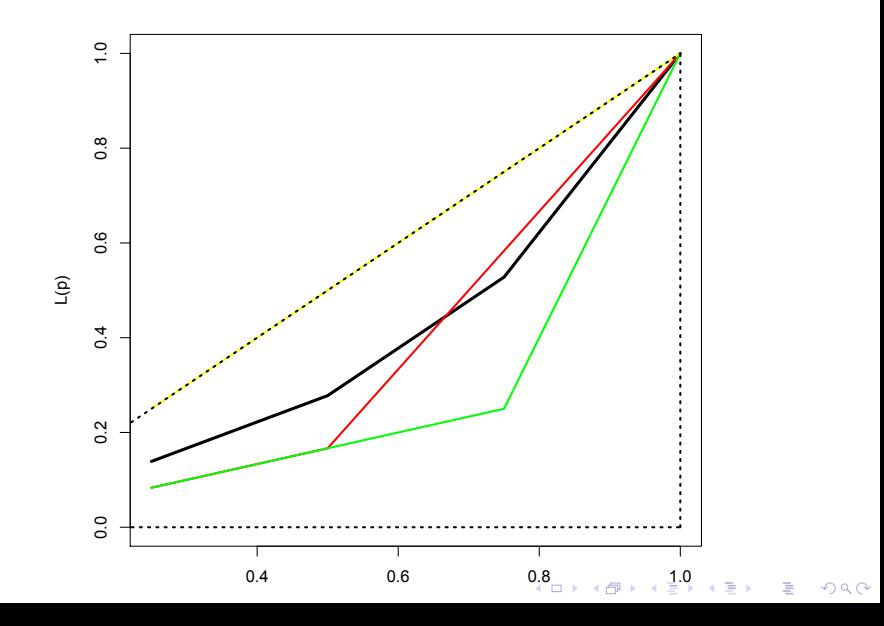

And the Gini's are easy to compute ginioverall<-1-2\*sum(conditionallorenzedg)/4

K ロ ▶ K @ ▶ K 할 ▶ K 할 ▶ | 할 | © 9 Q @
#### Example

<span id="page-72-0"></span>And the Gini's are easy to compute ginioverall<-1-2\*sum(conditionallorenzedg)/4 0.02777778

K ロ ▶ K @ ▶ K 할 X X 할 X | 할 X 1 9 Q Q ^

### Simple Example

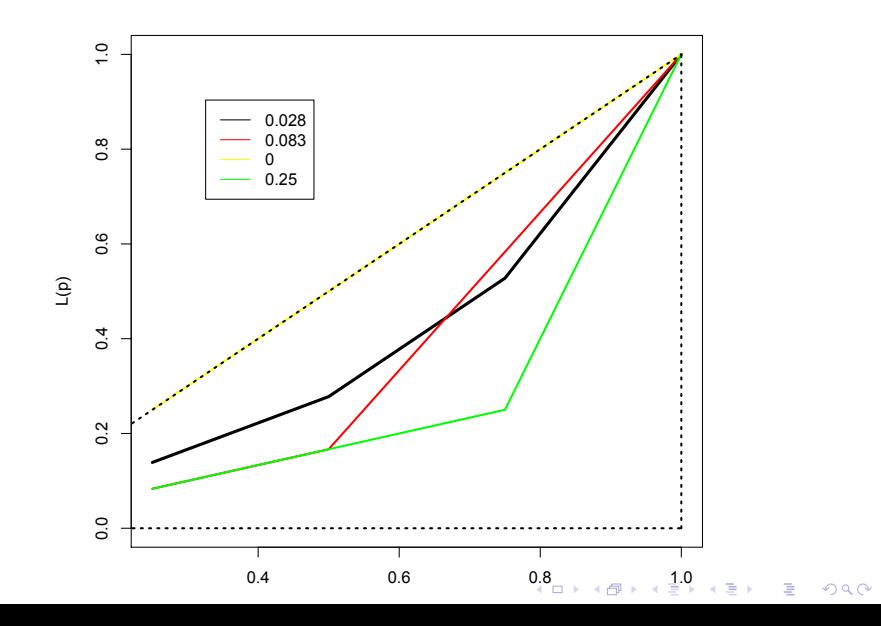

Effect of group membership on overall inequality

Like in Linear Regression we want effect of covariate (here  $c_j$ ) on response (here Lorenz/Gini)

**KOD KARD KED KED E VOOR** 

Effect of group membership on overall inequality

Like in Linear Regression we want effect of covariate (here  $c_i$ ) on response (here Lorenz/Gini) Mathematically this is

$$
\frac{\partial L(p)}{\partial C}\bigg|_{C=c_j}\left[\sum_{j=1}^m \pi_j \ \frac{\overline{y}_j}{\overline{y}}\cdot n_j \ L(F_j(F^{-1}(p))|C_j)\right]
$$
 (10)

**KOD KARD KED KED E VOOR** 

Effect of group membership on overall inequality

Like in Linear Regression we want effect of covariate (here  $c_i$ ) on response (here Lorenz/Gini) Mathematically this is

$$
\frac{\partial L(p)}{\partial C}\bigg|_{C=c_j}\left[\sum_{j=1}^m \pi_j \ \frac{\overline{y}_j}{\overline{y}}\cdot n_j \ L(F_j(F^{-1}(p))|C_j)\right]
$$
 (10)

But if we remember the definition of the derivative, and that the categorical covariate is 'singular', this is just

$$
L(p)\Big|_{C_{-j}} - L(p)\Big|_{C} \tag{11}
$$

**KORK ERKER ADE YOUR** 

Just the difference between the overall (conditionally defined) lorenz curve without and with the jth group.

Statistical significance

<span id="page-77-0"></span>We can test for statistical significance using exploiting the duality between the Lorenz curve and the ecdf

K ロ ▶ K @ ▶ K 할 > K 할 > 1 할 > 1 이익어

```
Statistical significance
```
We can test for statistical significance using exploiting the duality between the Lorenz curve and the ecdf since

<span id="page-78-0"></span>
$$
F_N(t) \sim N(F(t), F(t)[1 - F(t)]) \qquad (12)
$$

K ロ ▶ K @ ▶ K 할 > K 할 > 1 할 > 1 이익어

#### Statistical significance

We can test for statistical significance using exploiting the duality between the Lorenz curve and the ecdf since

$$
F_N(t) \sim N(F(t), F(t)[1 - F(t)]) \qquad (12)
$$

Then

$$
L_N(p) \sim N(L(p), \frac{L(p)[1-L(p)]}{N})
$$
\n(13)

**KORK ERKER ADE YOUR** 

and we can use normal confidence bounds (pointwise), or at least the Kolomorogov-Smirnov (KS) test for differences in distributions to test for significant effects. See [\[3\]](#page-82-0).

We must be careful not to confuse data with the abstractions we use to analyze them.

-William James

#### Actually Done

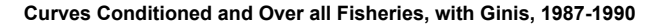

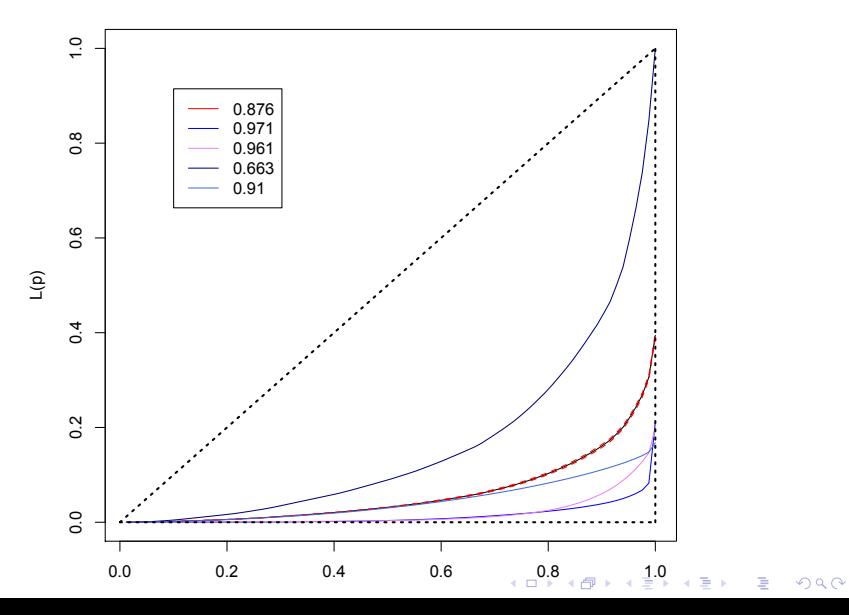

#### Actually Done

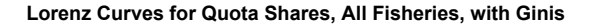

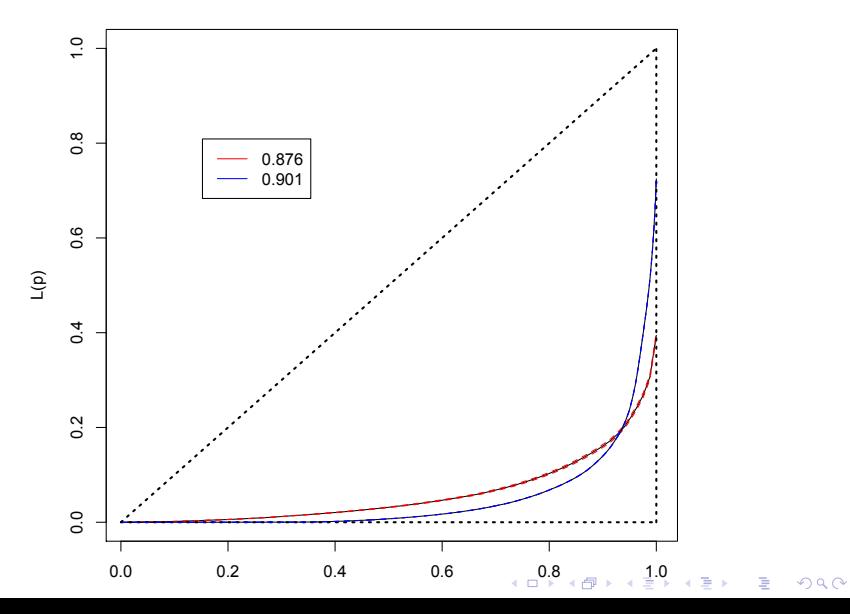

#### References I

螶

#### Rolf Aaberge, Steinar Bjerve, and Kjell Doksum.

Decomposition of rank-dependent measures of inequality by subgroups.

Metron - International Journal of Statistics, 63(3):493–503, 2005.

Kobi Abayomi and William Darity Jr. A friendly amendment to the theil index. Working paper, 2010.

<span id="page-82-0"></span>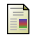

#### Kobi Abayomi and Tracy Yandle.

A novel method of measuring consolidation, using conditional lorenz curves to examine itq consolidation in new zealand commercial fishing.

**KORKAR KERKER E VOOR** 

Marine Resources Research, 2011.